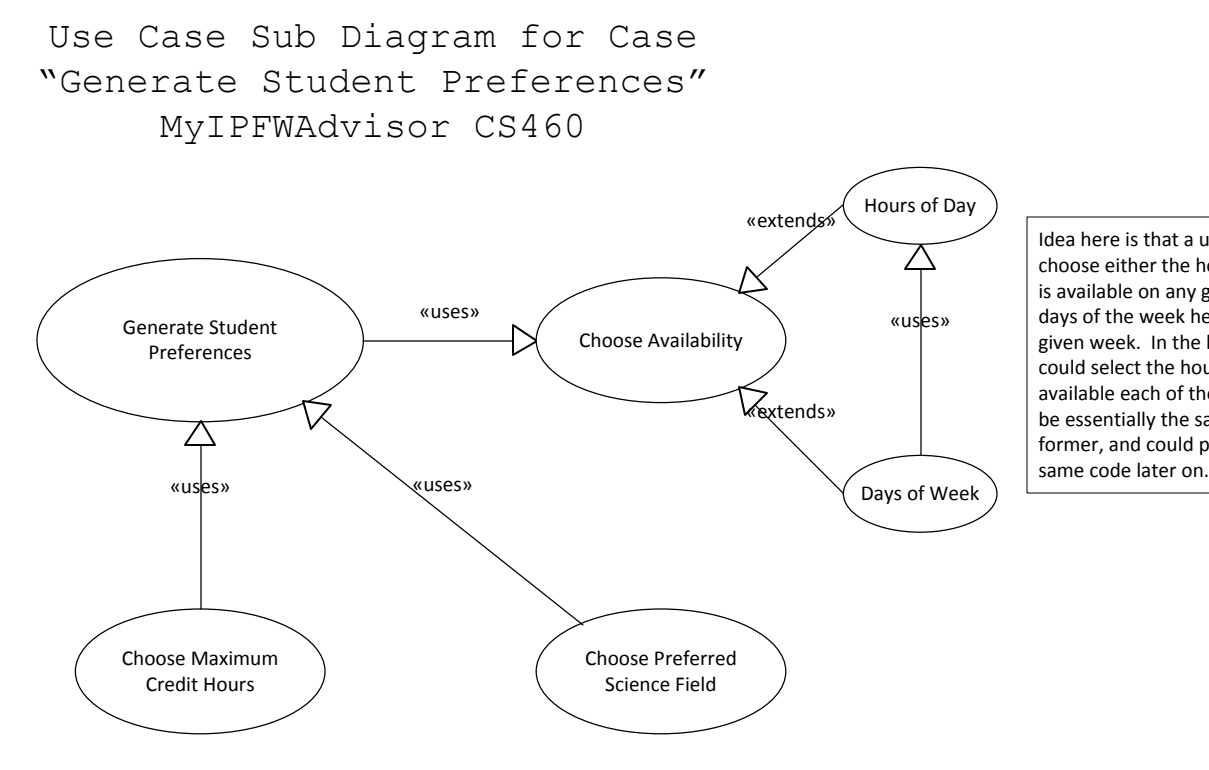

Idea here is that a user could simply<br>choose either the hours of the day he<br>is available on any given day or the<br>days of the week he is available in any given week. In the latter case, he could select the hours of day he is available each of the days; this would be essentially the same task as the former, and could probably be the